# **MOOVIC** Horaires et plan de la ligne EXT de train

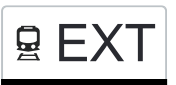

## 모 EXT Cinuos-Chel-Brail→Pontresina EXT [Voir En Format Web](https://moovitapp.com/index/fr/transport_en_commun-line-Cinuos_Chel_Brail%E2%80%8E%E2%86%92Pontresina-Gen%C3%A8ve-3522-3753202-146672807-0?utm_source=line_pdf&utm_medium=organic&utm_term=Cinuos-Chel-Brail%E2%80%8E%E2%86%92Pontresina)

La ligne EXT de train (Cinuos-Chel-Brail→Pontresina) a 91 itinéraires. Pour les jours de la semaine, les heures de

service sont: (1) Cinuos-Chel-Brail→Pontresina: 21:24 - 22:24(2) Cinuos-Chel-Brail→St. Moritz: 23:24(3) Klosters Platz→Davos Platz: 21:37 - 22:38(4) Klosters Platz→Davos Platz: 23:35(5) Küblis→Landquart: 21:45 - 23:12(6) Zernez→Sagliains: 21:46 - 22:46

Utilisez l'application Moovit pour trouver la station de la ligne EXT de train la plus proche et savoir quand la prochaine ligne EXT de train arrive.

## **Direction: Cinuos-Chel-Brail→Pontresina** 9 arrêts

[VOIR LES HORAIRES DE LA LIGNE](https://moovitapp.com/gen%C3%A8ve-3522/lines/EXT/146672807/7020623/fr?ref=2&poiType=line&customerId=4908&af_sub8=%2Findex%2Ffr%2Fline-pdf-Gen%25C3%25A8ve-3522-3753202-146672807&utm_source=line_pdf&utm_medium=organic&utm_term=Cinuos-Chel-Brail%E2%80%8E%E2%86%92Pontresina)

Cinuos-Chel-Brail

S-Chanf

Zuoz

Madulain

La Punt Chamues-Ch

Bever

Samedan

Punt Muragl

Pontresina

#### **Horaires de la ligne EXT de train**

Horaires de l'Itinéraire Cinuos-Chel-Brail→Pontresina:

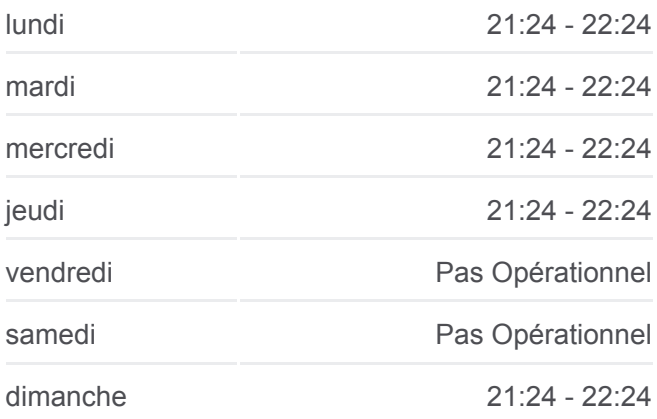

**Informations de la ligne EXT de train Direction:** Cinuos-Chel-Brail→Pontresina **Arrêts:** 9 **Durée du Trajet:** 33 min **Récapitulatif de la ligne:**

**[Plan de la ligne EXT de train](https://moovitapp.com/gen%C3%A8ve-3522/lines/EXT/146672807/7020623/fr?ref=2&poiType=line&customerId=4908&af_sub8=%2Findex%2Ffr%2Fline-pdf-Gen%25C3%25A8ve-3522-3753202-146672807&utm_source=line_pdf&utm_medium=organic&utm_term=Cinuos-Chel-Brail%E2%80%8E%E2%86%92Pontresina)** 

**Horaires de la ligne EXT de train**

## **Direction: Cinuos-Chel-Brail→St. Moritz** 9 arrêts

[VOIR LES HORAIRES DE LA LIGNE](https://moovitapp.com/gen%C3%A8ve-3522/lines/EXT/146672807/7020622/fr?ref=2&poiType=line&customerId=4908&af_sub8=%2Findex%2Ffr%2Fline-pdf-Gen%25C3%25A8ve-3522-3753202-146672807&utm_source=line_pdf&utm_medium=organic&utm_term=Cinuos-Chel-Brail%E2%80%8E%E2%86%92Pontresina)

#### Cinuos-Chel-Brail

S-Chanf

Zuoz

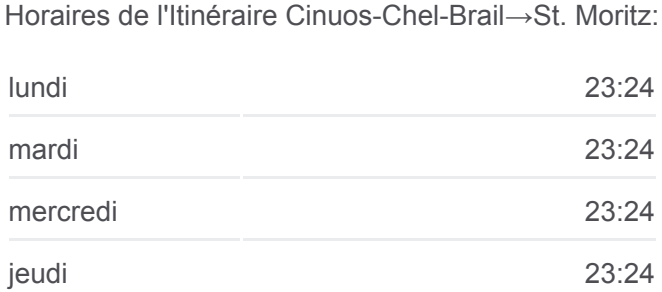

vendredi **Pas Opérationnel** 

Madulain

La Punt Chamues-Ch

Bever

Samedan

Celerina

St. Moritz

samedi Pas Opérationnel

dimanche 23:24

**Informations de la ligne EXT de train Direction:** Cinuos-Chel-Brail→St. Moritz **Arrêts:** 9 **Durée du Trajet:** 30 min **Récapitulatif de la ligne:**

#### **[Plan de la ligne EXT de train](https://moovitapp.com/gen%C3%A8ve-3522/lines/EXT/146672807/7020622/fr?ref=2&poiType=line&customerId=4908&af_sub8=%2Findex%2Ffr%2Fline-pdf-Gen%25C3%25A8ve-3522-3753202-146672807&utm_source=line_pdf&utm_medium=organic&utm_term=Cinuos-Chel-Brail%E2%80%8E%E2%86%92Pontresina)**

#### **Direction: Klosters Platz→Davos Platz**

6 arrêts [VOIR LES HORAIRES DE LA LIGNE](https://moovitapp.com/gen%C3%A8ve-3522/lines/EXT/146672807/7020649/fr?ref=2&poiType=line&customerId=4908&af_sub8=%2Findex%2Ffr%2Fline-pdf-Gen%25C3%25A8ve-3522-3753202-146672807&utm_source=line_pdf&utm_medium=organic&utm_term=Cinuos-Chel-Brail%E2%80%8E%E2%86%92Pontresina)

Klosters Platz

Cavadürli

Davos Laret

Davos Wolfgang

Davos Dorf

Davos Platz

**Horaires de la ligne EXT de train** Horaires de l'Itinéraire Klosters Platz→Davos Platz:

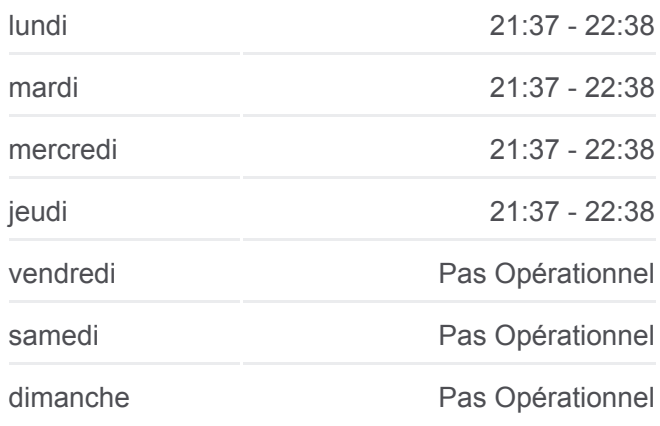

**Informations de la ligne EXT de train Direction:** Klosters Platz→Davos Platz **Arrêts:** 6 **Durée du Trajet:** 27 min **Récapitulatif de la ligne:**

#### **[Plan de la ligne EXT de train](https://moovitapp.com/gen%C3%A8ve-3522/lines/EXT/146672807/7020649/fr?ref=2&poiType=line&customerId=4908&af_sub8=%2Findex%2Ffr%2Fline-pdf-Gen%25C3%25A8ve-3522-3753202-146672807&utm_source=line_pdf&utm_medium=organic&utm_term=Cinuos-Chel-Brail%E2%80%8E%E2%86%92Pontresina)**

## **Direction: Klosters Platz→Davos Platz** 6 arrêts

[VOIR LES HORAIRES DE LA LIGNE](https://moovitapp.com/gen%C3%A8ve-3522/lines/EXT/146672807/7020673/fr?ref=2&poiType=line&customerId=4908&af_sub8=%2Findex%2Ffr%2Fline-pdf-Gen%25C3%25A8ve-3522-3753202-146672807&utm_source=line_pdf&utm_medium=organic&utm_term=Cinuos-Chel-Brail%E2%80%8E%E2%86%92Pontresina)

Klosters Platz

Cavadürli

Davos Laret

Davos Wolfgang

**Horaires de la ligne EXT de train** Horaires de l'Itinéraire Klosters Platz→Davos Platz:

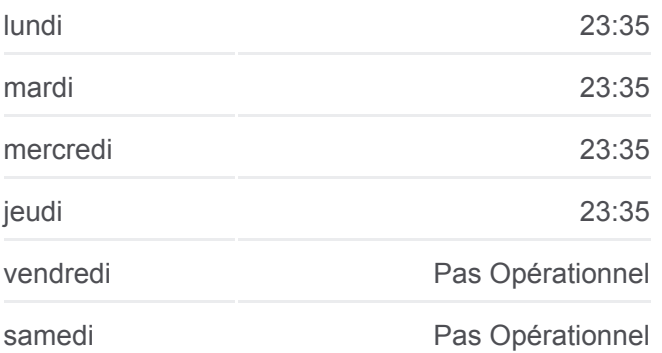

Davos Platz

dimanche Pas Opérationnel

**Informations de la ligne EXT de train Direction:** Klosters Platz→Davos Platz **Arrêts:** 6 **Durée du Trajet:** 28 min **Récapitulatif de la ligne:**

#### [Plan de la ligne EXT de train](https://moovitapp.com/gen%C3%A8ve-3522/lines/EXT/146672807/7020673/fr?ref=2&poiType=line&customerId=4908&af_sub8=%2Findex%2Ffr%2Fline-pdf-Gen%25C3%25A8ve-3522-3753202-146672807&utm_source=line_pdf&utm_medium=organic&utm_term=Cinuos-Chel-Brail%E2%80%8E%E2%86%92Pontresina)

#### **Horaires de la ligne EXT de train**

Horaires de l'Itinéraire Küblis→Landquart:

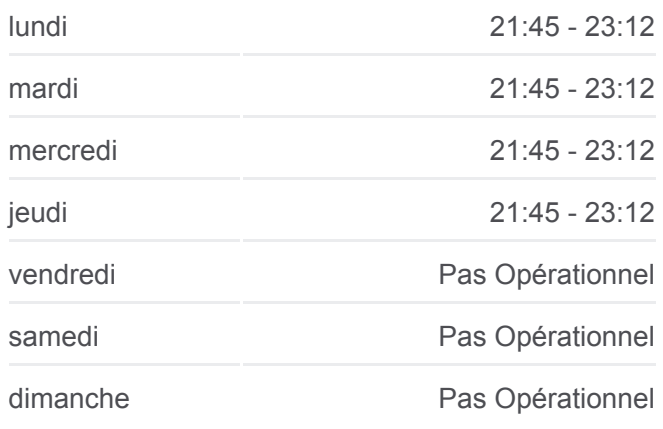

**Informations de la ligne EXT de train Direction:** Küblis→Landquart **Arrêts:** 9 **Durée du Trajet:** 25 min **Récapitulatif de la ligne:**

#### [Plan de la ligne EXT de train](https://moovitapp.com/gen%C3%A8ve-3522/lines/EXT/146672807/7020626/fr?ref=2&poiType=line&customerId=4908&af_sub8=%2Findex%2Ffr%2Fline-pdf-Gen%25C3%25A8ve-3522-3753202-146672807&utm_source=line_pdf&utm_medium=organic&utm_term=Cinuos-Chel-Brail%E2%80%8E%E2%86%92Pontresina)

#### **Horaires de la ligne EXT de train** Horaires de l'Itinéraire Zernez→Sagliains:

lundi 21:46 - 22:46 mardi 21:46 - 22:46 mercredi 21:46 - 22:46 jeudi 21:46 - 22:46 vendredi Pas Opérationnel samedi Pas Opérationnel dimanche 21:46 - 22:46

#### **Direction: Küblis→Landquart**

9 arrêts [VOIR LES HORAIRES DE LA LIGNE](https://moovitapp.com/gen%C3%A8ve-3522/lines/EXT/146672807/7020626/fr?ref=2&poiType=line&customerId=4908&af_sub8=%2Findex%2Ffr%2Fline-pdf-Gen%25C3%25A8ve-3522-3753202-146672807&utm_source=line_pdf&utm_medium=organic&utm_term=Cinuos-Chel-Brail%E2%80%8E%E2%86%92Pontresina)

Küblis Fideris Jenaz Furna Schiers Grüsch Seewis-Pardisla Malans Gr Landquart

**Direction: Zernez→Sagliains** 3 arrêts [VOIR LES HORAIRES DE LA LIGNE](https://moovitapp.com/gen%C3%A8ve-3522/lines/EXT/146672807/7020600/fr?ref=2&poiType=line&customerId=4908&af_sub8=%2Findex%2Ffr%2Fline-pdf-Gen%25C3%25A8ve-3522-3753202-146672807&utm_source=line_pdf&utm_medium=organic&utm_term=Cinuos-Chel-Brail%E2%80%8E%E2%86%92Pontresina)

Zernez

Susch

**Sagliains** 

**Informations de la ligne EXT de train Direction: Zernez→Sagliains Arrêts:** 3 **Durée du Trajet:** 10 min **Récapitulatif de la ligne:**

**[Plan de la ligne EXT de train](https://moovitapp.com/gen%C3%A8ve-3522/lines/EXT/146672807/7020600/fr?ref=2&poiType=line&customerId=4908&af_sub8=%2Findex%2Ffr%2Fline-pdf-Gen%25C3%25A8ve-3522-3753202-146672807&utm_source=line_pdf&utm_medium=organic&utm_term=Cinuos-Chel-Brail%E2%80%8E%E2%86%92Pontresina)** 

Les horaires et trajets sur une carte de la ligne EXT de train sont disponibles dans un fichier PDF hors-ligne sur moovitapp.com. Utilisez le [Appli Moovit](https://moovitapp.com/gen%C3%A8ve-3522/lines/EXT/146672807/7020623/fr?ref=2&poiType=line&customerId=4908&af_sub8=%2Findex%2Ffr%2Fline-pdf-Gen%25C3%25A8ve-3522-3753202-146672807&utm_source=line_pdf&utm_medium=organic&utm_term=Cinuos-Chel-Brail%E2%80%8E%E2%86%92Pontresina) pour voir les horaires de bus, train ou métro en temps réel, ainsi que les instructions étape par étape pour tous les transports publics à Genève.

 $\triangle$  propos de Moovit  $\cdot$  [Solutions MaaS](https://moovit.com/fr/maas-solutions-fr/?utm_source=line_pdf&utm_medium=organic&utm_term=Cinuos-Chel-Brail%E2%80%8E%E2%86%92Pontresina)  $\cdot$  [Pays disponibles](https://moovitapp.com/index/fr/transport_en_commun-countries?utm_source=line_pdf&utm_medium=organic&utm_term=Cinuos-Chel-Brail%E2%80%8E%E2%86%92Pontresina)  $\cdot$ [Communauté Moovit](https://editor.moovitapp.com/web/community?campaign=line_pdf&utm_source=line_pdf&utm_medium=organic&utm_term=Cinuos-Chel-Brail%E2%80%8E%E2%86%92Pontresina&lang=fr)

© 2023 Moovit - Tous droits réservés

**Consultez les horaires d'arrivée en direct**

Web App (A Telecharger dans